# Une CLI pour les gouverner toutes

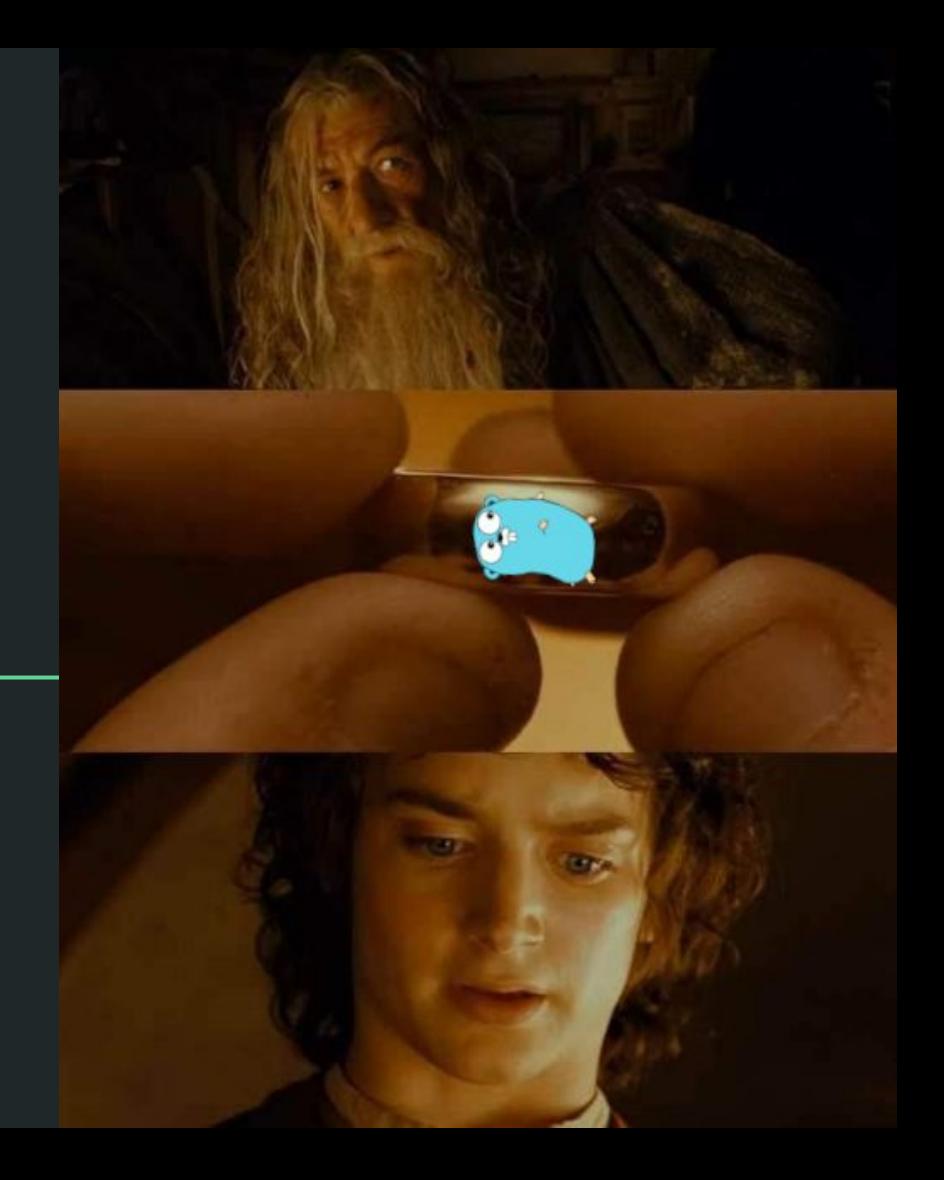

#### **Mathieu Corbin**

#### **Staff Site Reliability Engineer chez Qonto**

**https://www.mcorbin.fr/ https://www.mcorbin.fr/** 

**@\_mcorbin**

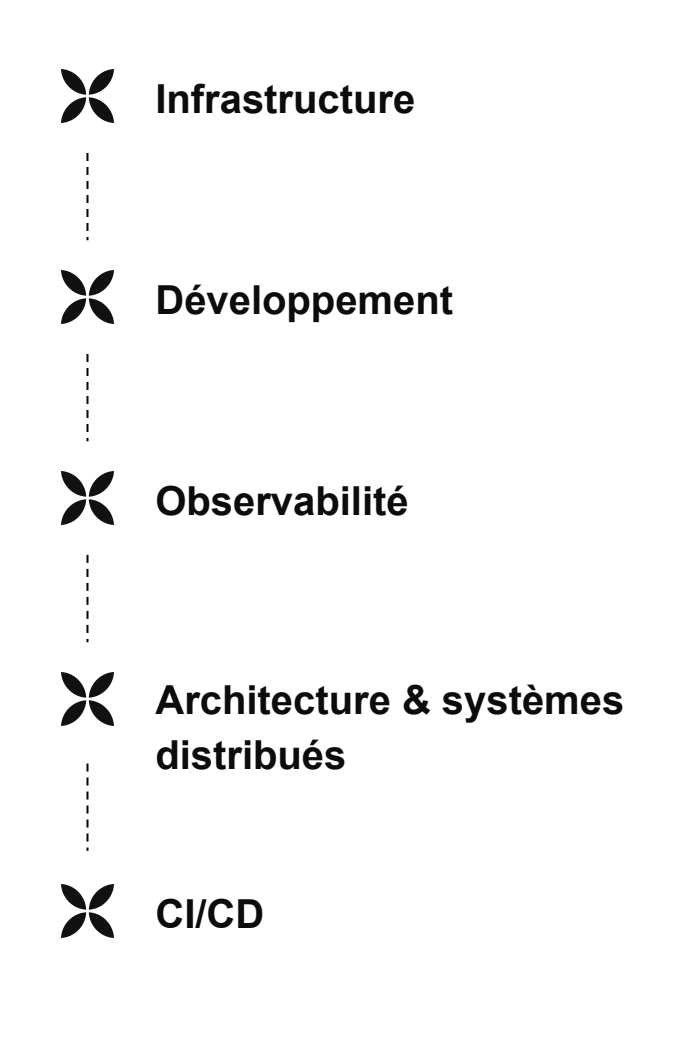

# **Scripting**

## **Expected**

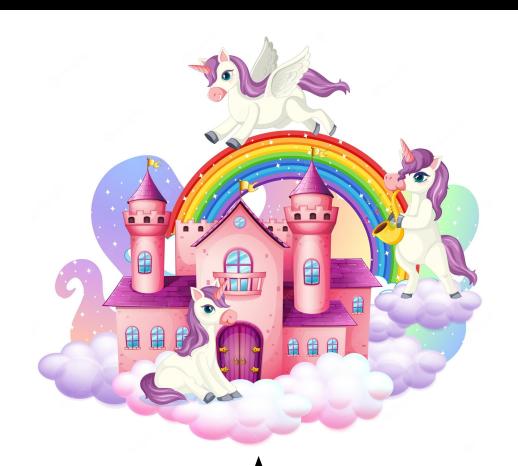

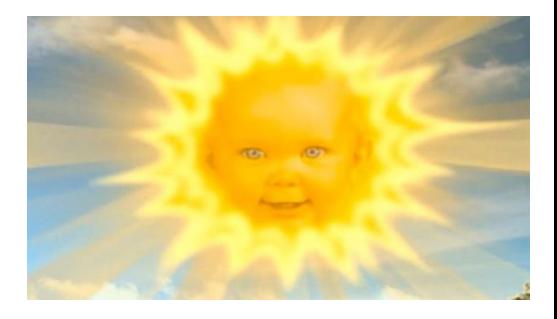

**production**

Actions "self service" sur la production Outillage d'astreinte configuration du poste de travail Petits utilitaires pratiques

**Scripts** … Dev **d** Ops

### **Actual**

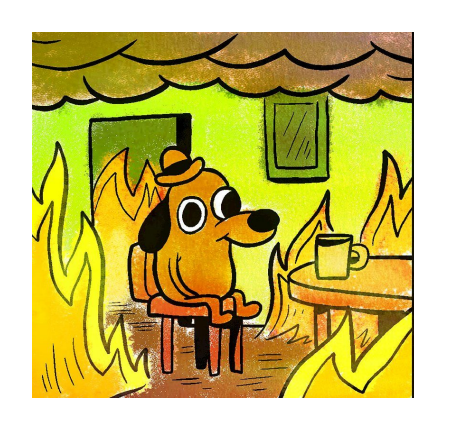

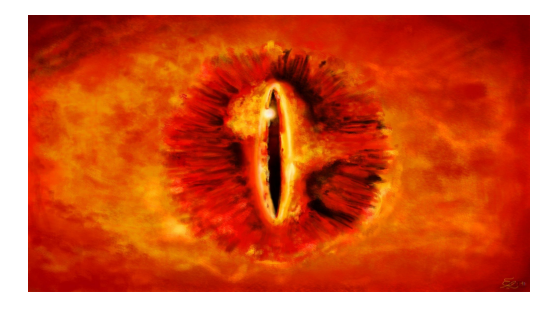

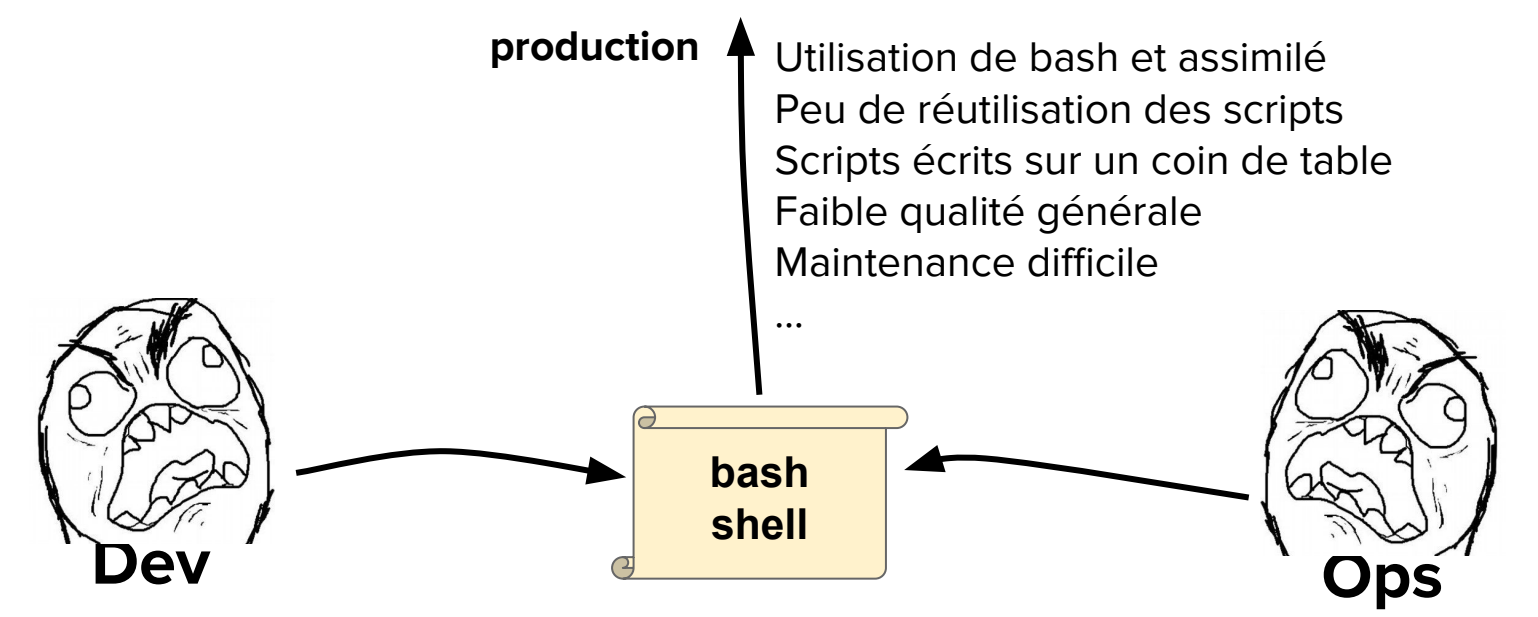

## **qontoctl**

**une CLI unique pour nos scripts**

# **"No shell policy"**

- <https://www.mcorbin.fr/posts/2022-04-28-bash-administration-2022/>
- <https://www.mcorbin.fr/posts/2020-12-30-shell-admin-systeme/>
	- <https://devobs.p7t.tech/episodes/devobs-22-bash-ing>

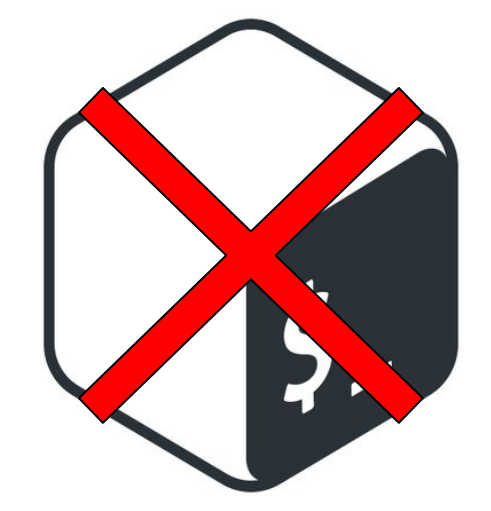

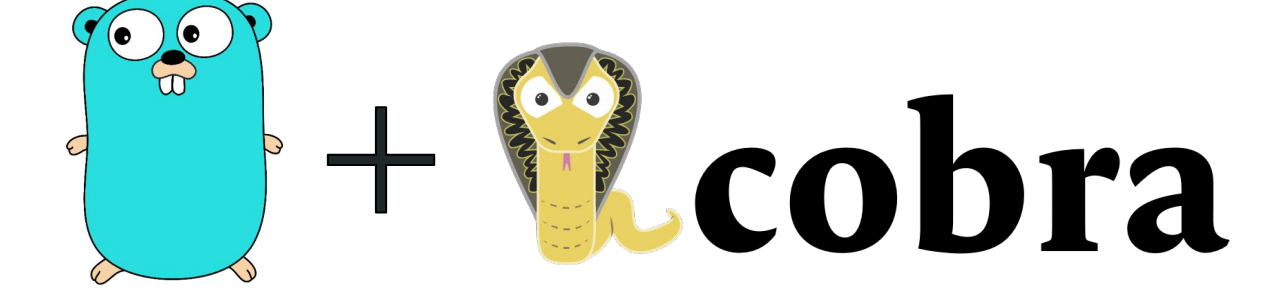

## **Qualité**

#### **Scripts = programmes**

- Code structuré, modularisé, testé
- Cohérence : commandes, sous commandes, flags…
- Intégration continue
- Artifacts en sortie de CI (binaire, image conteneur…)

# **Centralisation, distribution**

github.com/my-org/scripts

github.com/my-org/dev-scripts

github.com/my-org/sre-scripts

github.com/my-org/tmp-scripts

github.com/personal-org/scripts

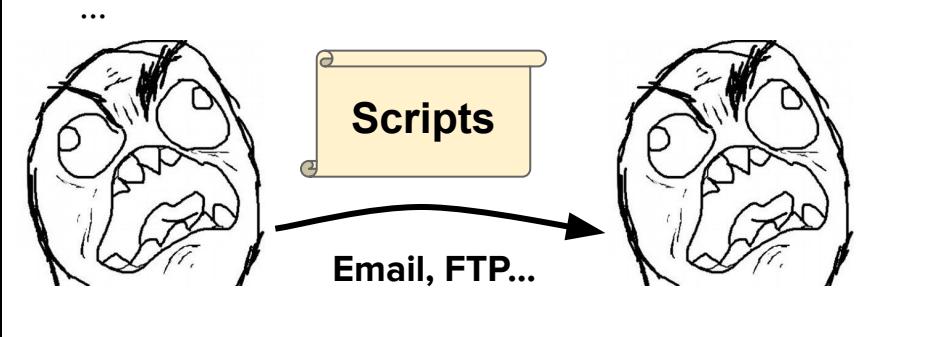

- qontoctl distribué automatiquement (jamf)
	- Mises à jour incluses
- Image docker disponible

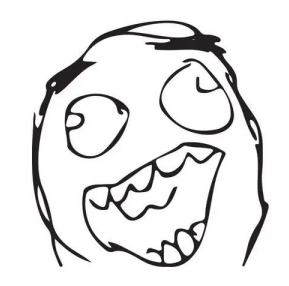

# **Réutilisation des commandes**

**Généraliser les problèmes (et les solutions)**

- Penser aux besoins futurs

- Commandes paramétrées

# **Ecosystème**

**Création et utilisation de packages**

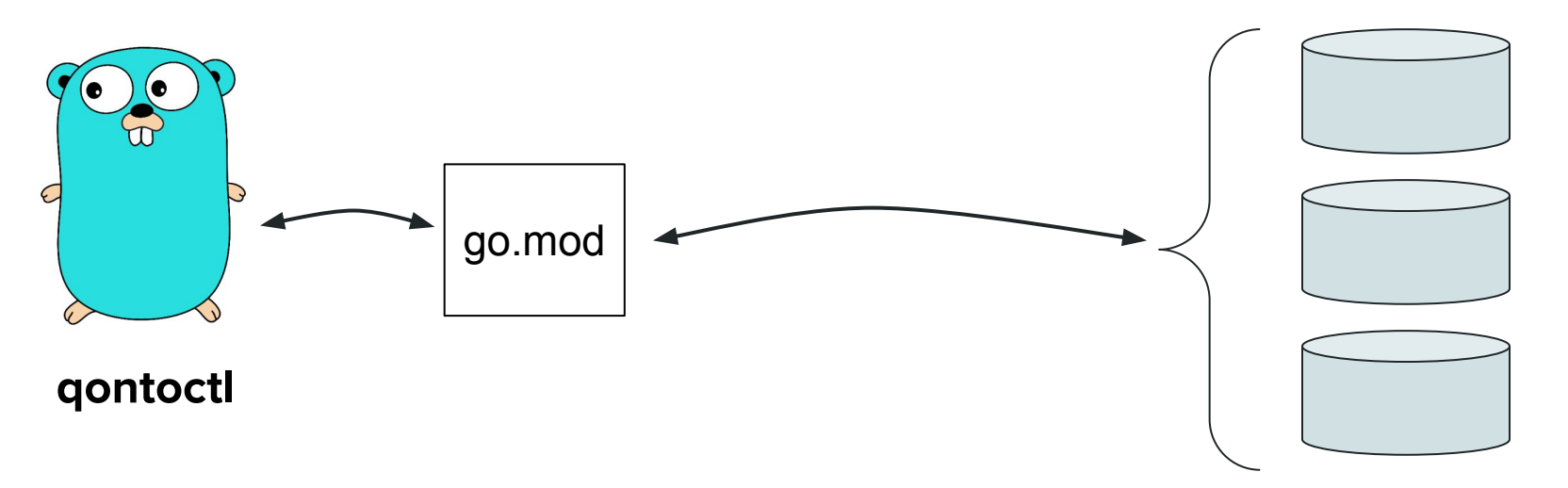

**public + private go packages**

# **Projet ouvert**

- Dev, Ops … tout le monde peut contribuer

- Les équipes peuvent fournir des actions à réaliser (leurs expertises) à l'ensemble de l'entreprise

# **Exemples d'use cases**

- Migrer des env de développement entre clusters Kubernetes
- Réaliser des actions sur des queries PostgreSQL (cancel, terminate…)
- Configurer le poste de travail local (2FA, .aws/config, .kube/config…)
- Filtrer des entrées du parameter store AWS en fonction de différents critères

## **Questions ?**

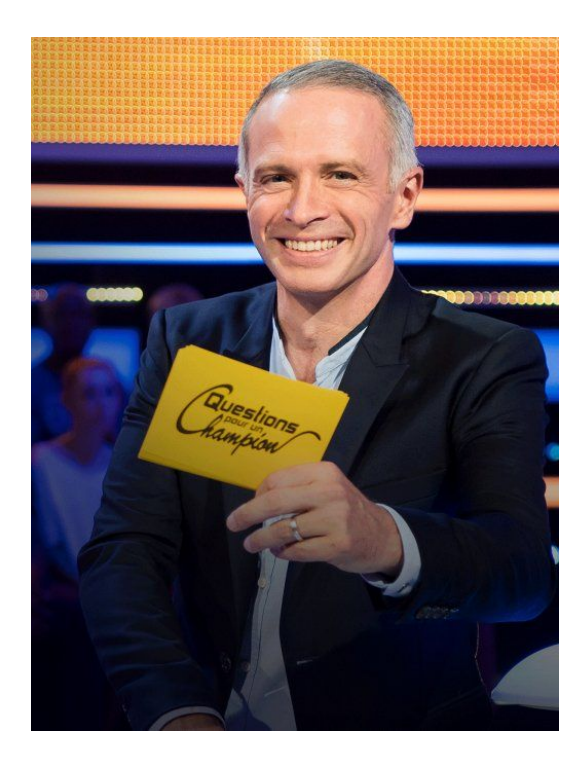